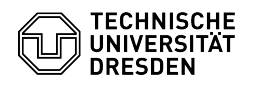

**FAQ-Artikel-Ausdruck**

## Verbindung zum Server abgelehnt -- eine andere offene Verbindung ist da 03.07.2024 13:29:32

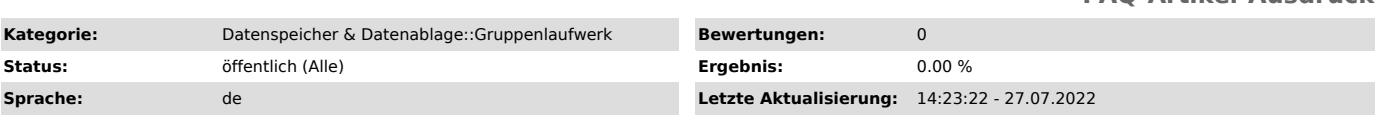

*Schlüsselwörter*

Problem Gruppenlaufwerk Netzlaufwerk Anmeldeinformationen

*Lösung (öffentlich)*

Beim Versuch, sich mit einem Gruppenlaufwerk zu verbinden, kommt die Fehlermeldung, dass es bereits eine offene Verbindung zu diesem Server mit anderen Anmeldeinformationen gibt.

Man kann sich von einem Client zum gleichen Speicherserver gleichzeitig nur<br>mit einem ZIH-Login anmelden.<br>Abhilfe schafft, wenn man einmal den DNS-Namen, bei der zweiten Anmeldung die<br>IP-Adresse des Servers verwendet.<br>Anme

Anmeldung, indem man die IP-Adresse des Servers benutzt \\141.76.10.14\GLW2 Anmeldename 2: dom\loginname2

Altlasten kann man unter Windows mit Reboot beheben oder mit folgender Kommandozeile im Eingabefenster von Windows: net use \* /delete /yes